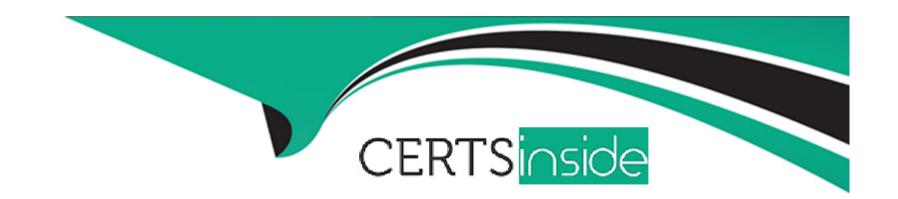

# Free Questions for C1000-091 by certsinside

**Shared by Cunningham on 07-06-2022** 

For More Free Questions and Preparation Resources

**Check the Links on Last Page** 

# **Question 1**

#### **Question Type:** MultipleChoice

Running the command oc get pods displays the following:

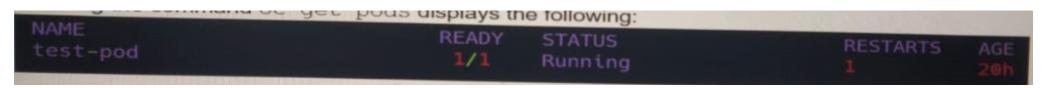

Which command is used to copy a directory from the pod named "/tmp/data" to a local machine?

#### **Options:**

- A) oc put test-pod:/tmp/data /tmp
- B) oc cp test-pod:/tmp/data/tmp
- C) oc send test-pod:/tmp/data/tmp
- D) oc get test-pod:/tmp/data/tmp

#### **Answer:**

С

# **Question 2**

#### **Question Type:** MultipleChoice

Running the command oc get pods displays the following:

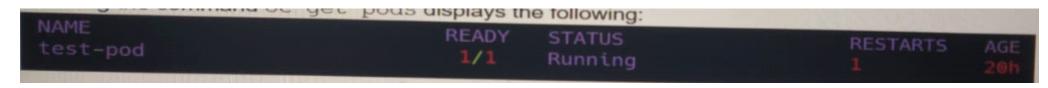

Which command is used to copy a directory from the pod named "/tmp/data" to a local machine?

#### **Options:**

- A) oc put test-pod:/tmp/data /tmp
- B) oc cp test-pod:/tmp/data/tmp
- C) oc send test-pod:/tmp/data/tmp
- D) oc get test-pod:/tmp/data/tmp

#### **Answer:**

С

### **To Get Premium Files for C1000-091 Visit**

https://www.p2pexams.com/products/c1000-091

### **For More Free Questions Visit**

https://www.p2pexams.com/ibm/pdf/c1000-091

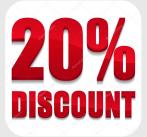